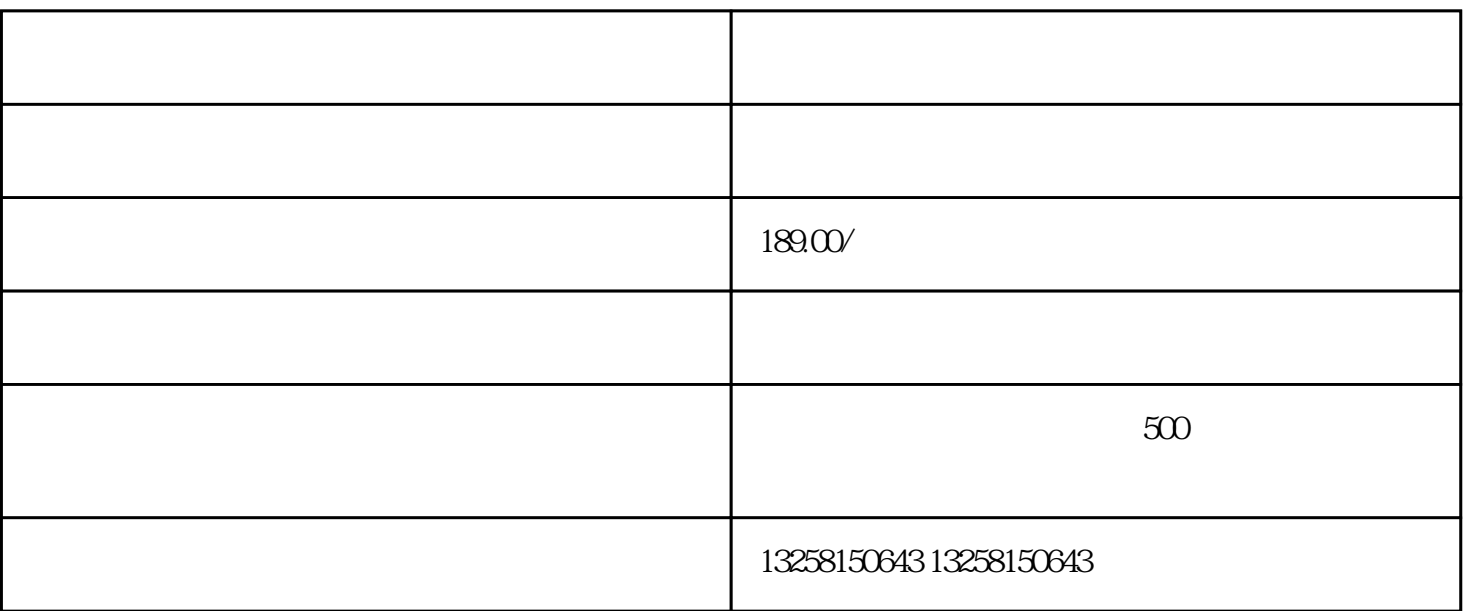

. 注册京东企业账号:先,您需要注册一个企业账号,并提交相关文件进行认证。京东会对企业进行审核

 $3.$ 

 $4.$ 

. 店铺费用:开设京东企业旗舰店需要支付一定的店铺费用,包括保证金、年费等。店铺费用的具体标准

 $2.$ 

 $% -5%$ 

 $3.$ 

 $4.$